**AutoCAD Crack Keygen Full Version Free [32|64bit] [Updated] 2022**

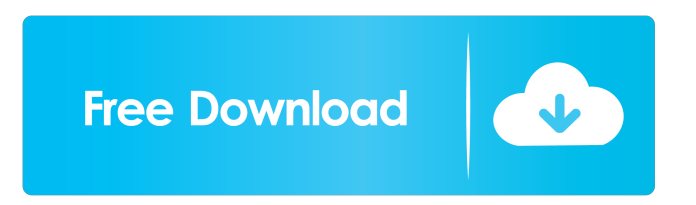

Like most other types of business, CAD has been heavily affected by the proliferation of computers, networking, and software. CAD is a design discipline that is inherently compatible with the growth of computing and network technologies, and the impact of those technologies on CAD has been gradual and continual. With the advent of CAD and computer-aided design (CAD) and drafting software (CADD) products, the computer revolution has permeated every aspect of our culture. Pre-AutoCAD Torrent Download At the time of AutoCAD's introduction, CAD and CADD were still relatively young. Related software: Introducing AutoCAD CAD was already

well established as a tool in industry. "CAD" as a term is relatively new and the term "computer aided design" was not coined until the 1950s, but CAD existed long before that. By 1960, every major company had its own CAD department. CAD started as a way of entering the drawing manually, using a drafting table and drafting compass, but it quickly moved away from that to a system based on a file that contained the geometric information for a drawing. Later, CAD adopted a more electronic method of capturing drawings, not only by translating them into symbols but also by building the geometry (the shapes and dimensions) of the drawing into the file. AutoCAD - Beginnings and Early History AutoCAD started out as a way to import existing drawing files, which was the norm in its

# early years. One of the first serious

applications, AutoCAD was developed by the University of Michigan and released in 1982 for the Apple II. AutoCAD was a direct competitor to a new type of file-based drawing system introduced by Micrografx. The system was much cheaper than Micrografx, but it was harder to use. The Micrografx system did not make it easy to graphically lay out the individual parts of a drawing as early as AutoCAD, but it did make it easier to draw. And it did that by making the standard line. To make it easier to draw, the Micrografx system was easily used as a freehand drawing tool that was distinct from a drafting tool. CAD as a business was more likely to be looked upon as a cost-saving measure than as a way to make it easier to build a drawing. There

were many people who complained about the development of CAD and the proliferation of CAD departments, but despite these complaints, it

**AutoCAD Crack+**

The invention relates to a method and apparatus for manufacturing coiled plastic tubing, and the tubing manufactured thereby. When manufacturing coiled plastic tubing, it is desirable to limit the number of operations to the minimum number. The present invention provides for a method and apparatus for coiling a plastic material tube on a coiler mandrel that achieves the above goals. The invention provides a method and apparatus for manufacturing a plastic tubing coil using a helical feeding system that

reduces the number of operations to the minimum required. The plastic tube material can be formed into coils by extrusion, then transferred from the extrusion die to a coiler mandrel. The coiler mandrel is loaded with the tubing and the coil is then secured to the coiler mandrel. The tubing can then be cooled, unwound from the coiler mandrel, and cut into predetermined lengths. It is an object of the invention to provide a method and apparatus for manufacturing plastic tubing coils. It is a further object of the invention to provide a method and apparatus that is relatively simple in construction and is capable of manufacturing a large number of coils. It is a further object of the invention to provide a method and apparatus that is relatively simple in construction and is capable of

## rapidly manufacturing a large number of coils. It is a further object of the invention to provide a method and apparatus that is capable of cutting the plastic tubing coils at a predetermined length. The invention achieves the foregoing objectives by providing an apparatus for forming plastic tubing coils having a coiler mandrel having a continuous helical groove to receive and coiler tubing. The coiler tubing has a crosssectional shape corresponding to the helical groove and has a predetermined length. The apparatus includes a feeding mechanism for feeding the coiler tubing into the helical groove. A control mechanism is provided for moving the coiler tubing into the helical groove from a first position along a path of travel to a second position at a predetermined angle with respect to the path

of travel. A tensioning mechanism is provided for tensioning the coiler tubing in the helical groove. The tensioning mechanism includes an actuator that controllably applies tension to the coiler tubing. In one embodiment, the actuator applies a first predetermined amount of tension to the coiler tubing in the helical groove. The actuator applies a second predetermined amount of tension to the coiler tubing in the helical groove at a predetermined angle with respect to the first predetermined amount. The coiler tubing is moved into the helical 5b5f913d15

Run Autocad ( on a Windows PC) with administrative privilige. Type key in the command window. Autocad will ask for a key, now enter your password. This key is now in the file ACAD\_KEY.bat. Put it in your Autocad startup folder (in windows: C:\Program

Files\Autodesk\AutoCAD\adref.exe) and run Autocad. Thanks to Kebo for the tip. Q: Passing as a function parameter with named type I'm trying to use this struct: struct Map where T : class { public Map(List list) { this. List = list;  $\}$  public List List;  $\}$  As a function parameter. public void Add(List list) where T : class { //code } The error is: Error 1 The type

'System.Collections.Generic.List' is defined in an assembly that is not referenced. You must add a reference to assembly'mscorlib, Version=4.0.0.0, Culture=neutral, PublicKeyToken=b77a5c561934e089'. I'm using a class to help with my error handling. So I was really just looking for an easier way to add a class to a collection then take it out. A: It is because that List in this context is not covariant. If you change it to IList it will work. Reference: Pelagius (crater) Pelagius is a lunar impact crater that is located on the far side of the Moon, beyond the northwestern limb. It is located to the southeast of the crater Sarpedon, and northwest of the huge walled plain Mare Serenitatis. About one crater diameter to the southwest is the large walled plain Lake Taffy, and a little farther to the north-

#### northeast lies the prominent

**What's New in the AutoCAD?**

Markup Export: Use AutoCAD's native Markup (MXD) export tool to produce a single, accurate version of your drawing in the markup format. (video: 1:05 min.) The new 2D DWG/DWF tab in the Device Inspector window: An update to the DevCon function makes it easier to create annotation and text formatting with the DWG/DWF tab. (video: 1:08 min.) The new 2D tab in the Print Options dialog box: The new 2D tab in the Print Options dialog box allows users to quickly apply settings and output file properties directly to the output file. (video: 1:20 min.) Drawings in CMYK color mode: It's now easier to preview CAD

## drawings in CMYK color mode in Publisher and PDF files. (video: 1:07 min.) Placement and Snap mode options for drafts: Drafts are easier to manipulate in the 3D Drafting workspace. (video: 1:14 min.) Symmetry options for anchors: New Symmetry options for anchors simplify the process of creating symmetry in the 3D Drafting workspace. (video: 1:03 min.) Underlying line appearance: Replaces the Appearance options for lines and blocks with three new lines: Basic, Standard, and Subdivision. (video: 1:25 min.) Snap to Workplane: Now you can use the AutoCAD Snap to

Workplane tool to align to a workplane.

(video: 1:05 min.) Tape tools: Using Tape tools allows you to create a geometric box on a project surface, cut and clip components, and align them to the box.

(video: 1:11 min.) Saving to a browser and app-level favorites: AutoCAD automatically saves drawings to favorites for you. (video: 1:09 min.) Layer tools: Add a new layer to your drawing by using the Layer tools on the Manage tab. (video: 1:13 min.) Map navigation: Using the Layer Navigation feature for your map enables you to quickly navigate through a map and use its contents in your project. (video: 1:17 min.) Applying layers to 3D models: Apply layer properties to a 3

1 x Intel Core i3-4130T Processor or equivalent 1 GB RAM (1GB recommended) 2 GB System Hard Disk Drive (2 GB recommended) 64 bit Windows 7 or above You can play your favorite video games without an internet connection while on the go, thanks to the built-in LAN. Connect your WLAN Card to your PC, and use a WLAN Card Adapter (sold separately) to connect to the internet. Then, plug the WLAN Adapter to a LAN port. With the built-in LAN port

### Related links:

<https://madreandiscovery.org/fauna/checklists/checklist.php?clid=13511> <https://commongroundva.com/2022/06/07/autocad-crack-x64/> https://jibonbook.com/upload/files/2022/06/JONDkHiI3Zjye8FaZxBi\_07\_8823bc7b8ba58881e3acace4ce62c066\_file.pdf <https://www.slaymammas.com/wp-content/uploads/2022/06/AutoCAD-21.pdf> <https://serene-hollows-30103.herokuapp.com/mallpay.pdf>

[https://black-](https://black-affluence.com/social/upload/files/2022/06/yacjK4mAgX1wuPoLWJxZ_07_f94df7de6ee3030566e2e5f6549f2702_file.pdf)

[affluence.com/social/upload/files/2022/06/yacjK4mAgX1wuPoLWJxZ\\_07\\_f94df7de6ee3030566e2e5f6549f2702\\_file.pdf](https://black-affluence.com/social/upload/files/2022/06/yacjK4mAgX1wuPoLWJxZ_07_f94df7de6ee3030566e2e5f6549f2702_file.pdf) <https://ondekcare.com/autocad-2023-24-2-crack-free/>

[https://cosmonet.club/upload/files/2022/06/HYEcnQATgm5CdXogu2zE\\_07\\_f94df7de6ee3030566e2e5f6549f2702\\_file.pdf](https://cosmonet.club/upload/files/2022/06/HYEcnQATgm5CdXogu2zE_07_f94df7de6ee3030566e2e5f6549f2702_file.pdf) <https://www.sartorishotel.it/autocad-crack-patch-with-serial-key-download/>

<http://greenteam-rds.com/?p=3961>

<http://www.hakcanotel.com/?p=4357>

<https://thetraditionaltoyboxcompany.com/wp-content/uploads/2022/06/AutoCAD-7.pdf>

<https://natremisub1972.wixsite.com/sioskinakok/post/autocad-crack-keygen-for-lifetime-free-mac-win-final-2022>

<https://elsaltodeconsciencia.com/autocad-19-1-crack-activation/>

<https://rememberancebook.net/autocad-crack-torrent-activation-code-for-windows/>

<https://damp-dusk-94398.herokuapp.com/AutoCAD.pdf>

<https://secure-mesa-68579.herokuapp.com/AutoCAD.pdf>

<http://www.essentialoilscandles.com/autocad-crack-with-key-free-final-2022/>

<http://freemall.jp/wp-content/uploads/2022/06/AutoCAD-4.pdf>

https://stonerx.me/upload/files/2022/06/e95O48pEAjHWTqpwtLEP\_07\_8823bc7b8ba58881e3acace4ce62c066\_file.pdf